# **CS 268: Lecture 11 Inter-domain Routing Protocol**

Karthik Lakshminarayanan UC Berkeley (substituting for Ion Stoica)

### **Overview**

- **An Introduction to BGP**
- BGP and the Stable Paths problem
- Convergence of BGP in the real world
- The End-to-End Effects of Internet Path Selection

**2**

**(\*slides from Timothy Griffin and Craig Labovitz)**

## **Internet Routing**

- Internet organized as a two level hierarchy
- First level autonomous systems (AS's) - AS – region of network under a single administrative domain
- AS's run an intra-domain routing protocols - Distance Vector, e.g., RIP
	- Link State, e.g., OSPF
- Between AS's runs inter-domain routing protocols, e.g., Border Gateway Routing (BGP)

**3**

**5**

- De facto standard today, BGP-4

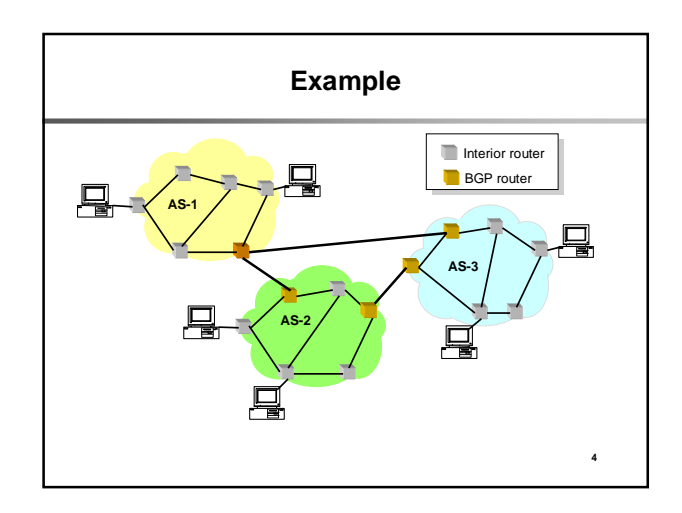

## **Inter-domain Routing basics**

- Internet is composed of over 20000 autonomous systems
- **BGP** = **B**order **G**ateway **P**rotocol
	- **Policy-Based** routing protocol
	- **De facto inter-domain routing protocol** of Internet
- Relatively simple protocol, but…
	- complex configuration: entire world can see, and be impacted by, configuration mistakes

### **BGP Basics**

- Use TCP
- Border Gateway Protocol (BGP), based on Bellman-Ford path vector
- AS's exchange reachability information through their BGP routers, only when routes change
- BGP routing information a sequence of AS's indicating the path traversed by a route
- General operations of a BGP router:
	- **Learns multiple paths**
	- **Picks best path according to its AS policies**
	- **Install best pick in IP forwarding tables**

**6**

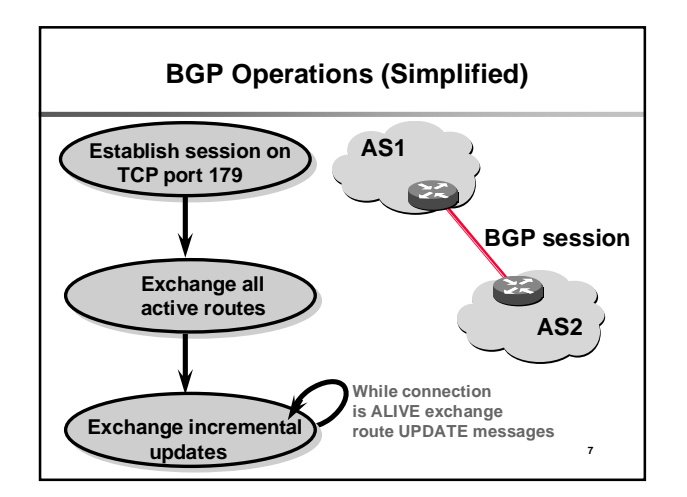

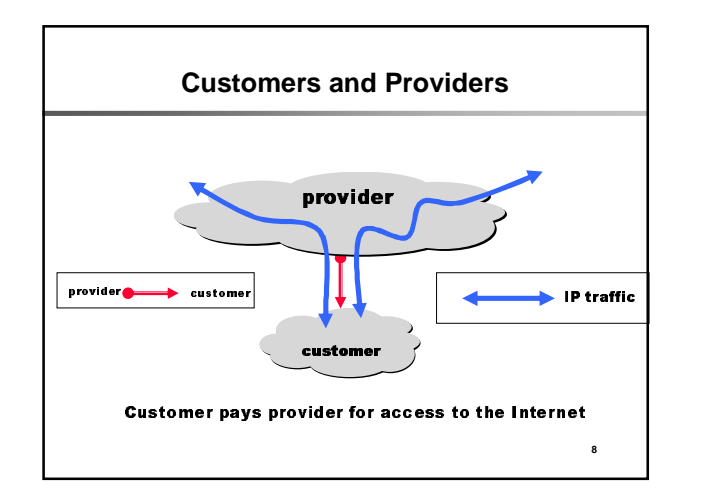

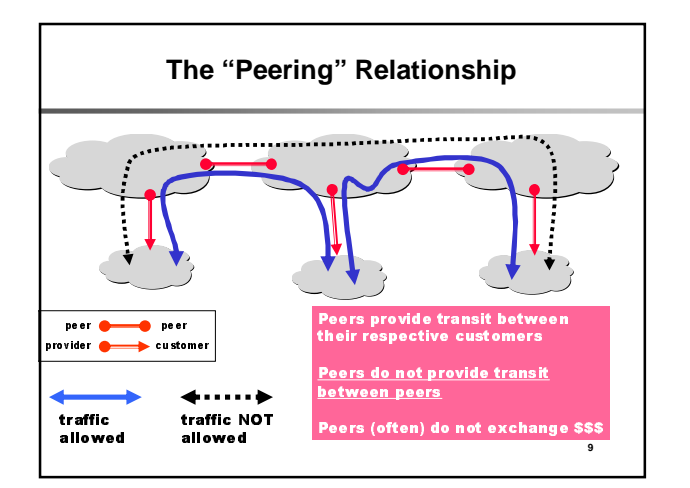

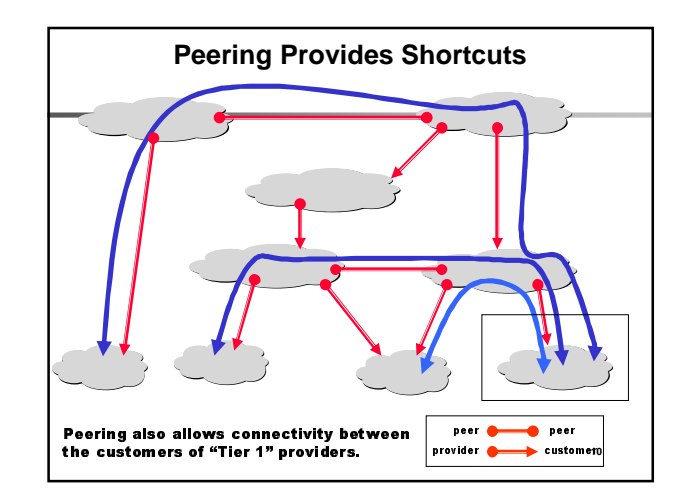

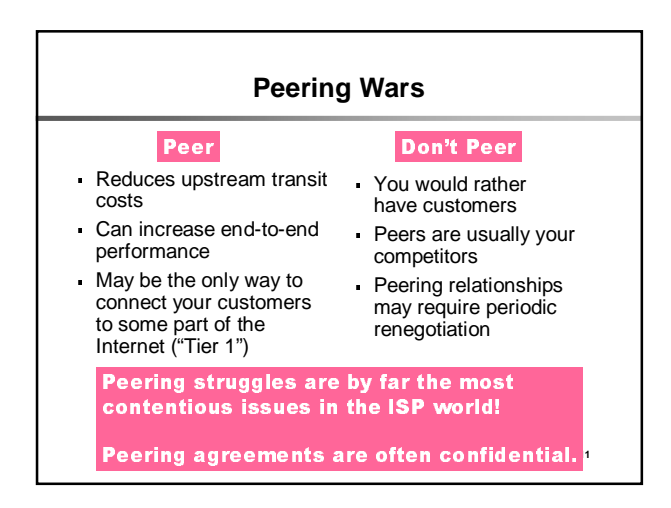

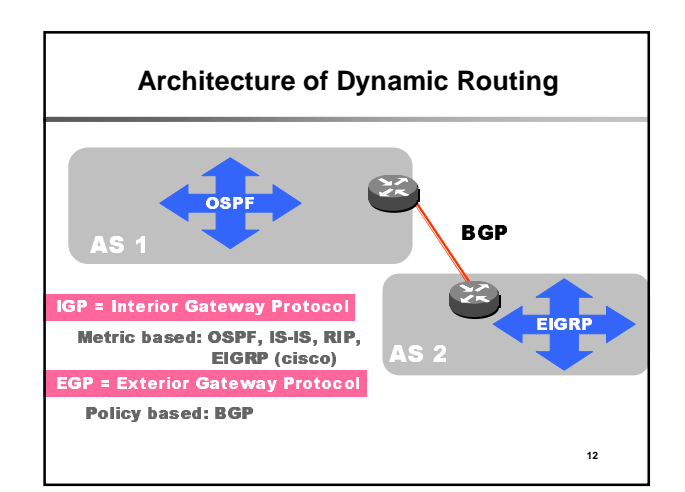

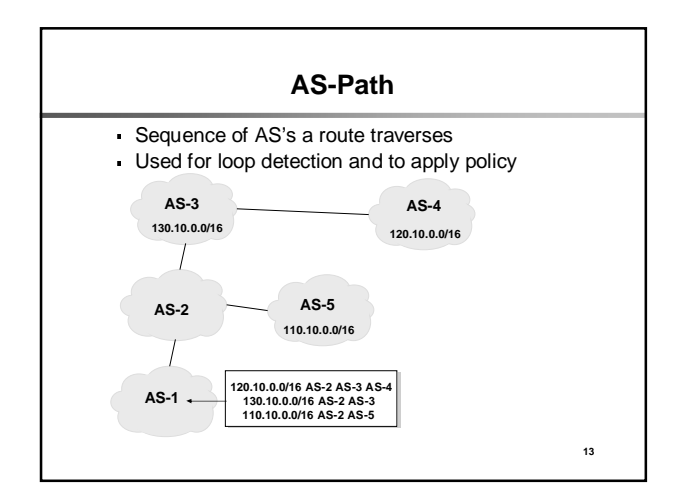

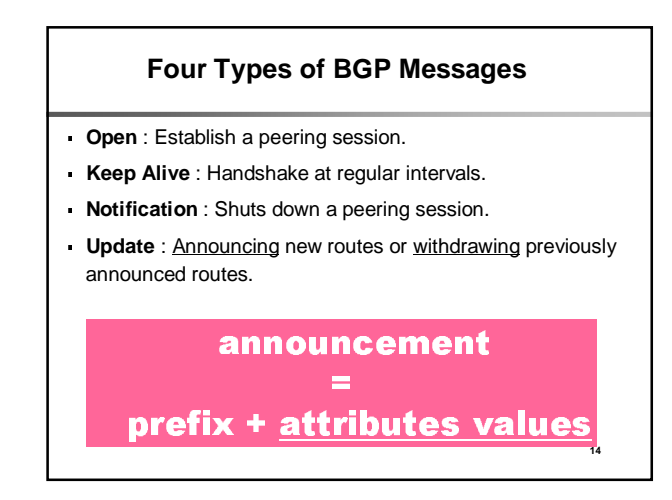

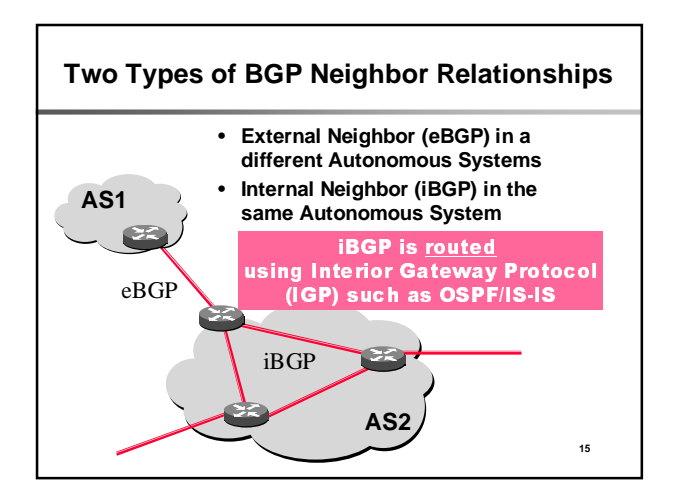

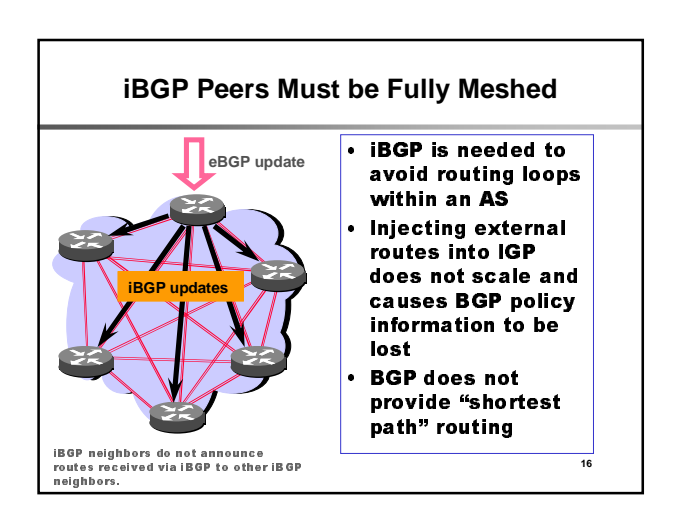

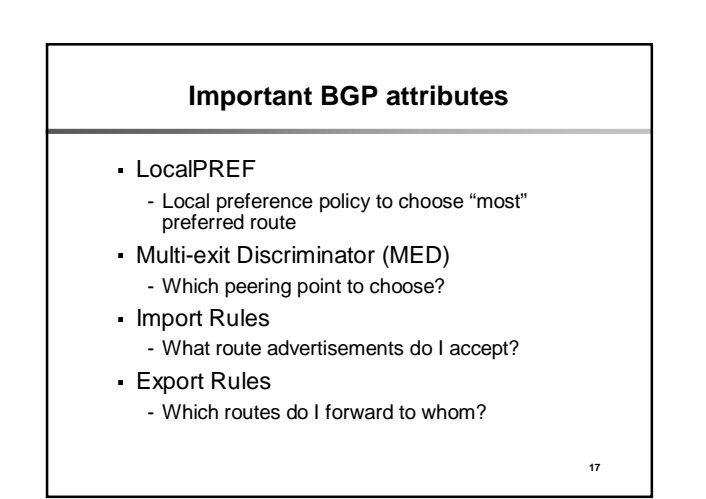

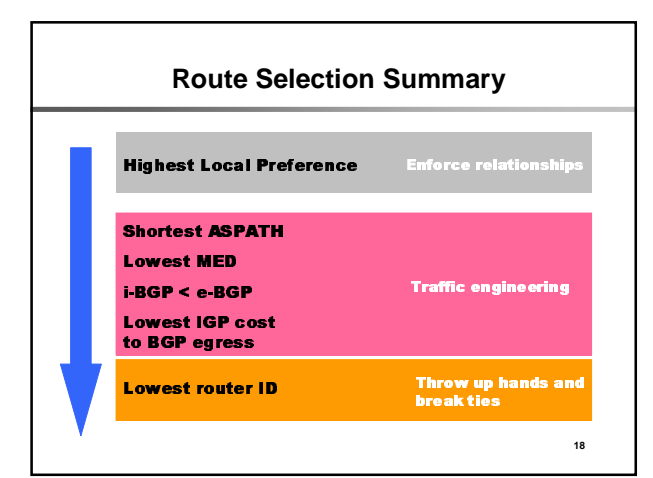

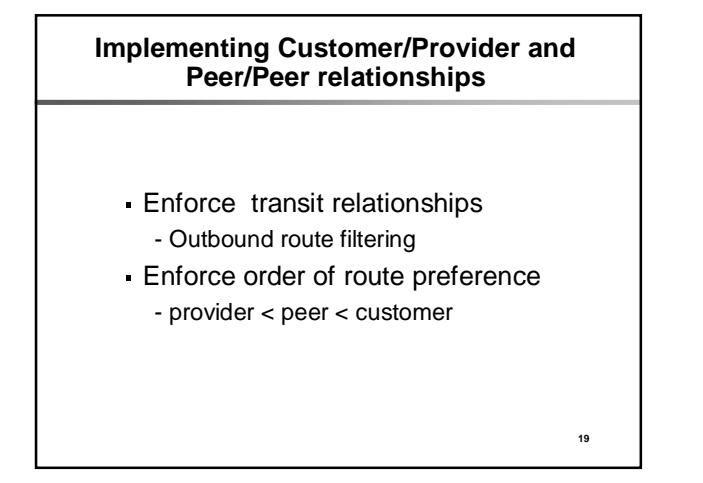

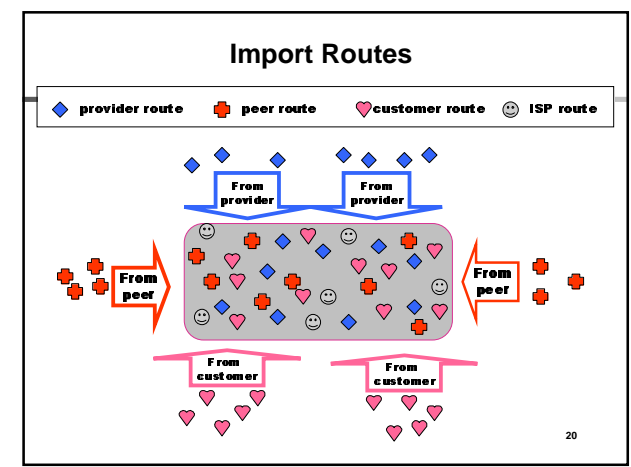

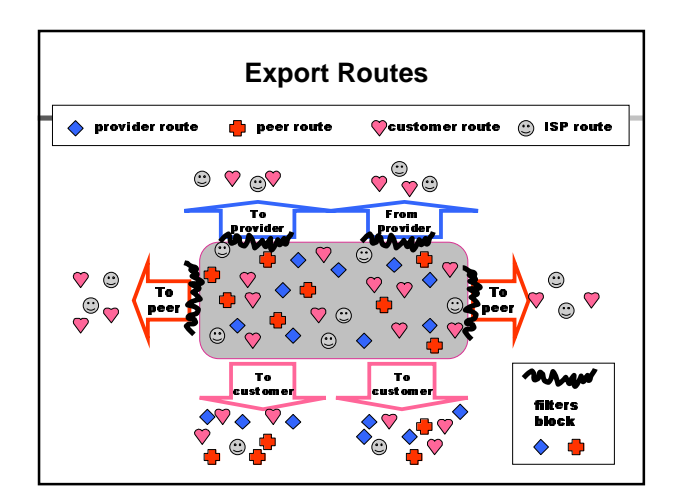

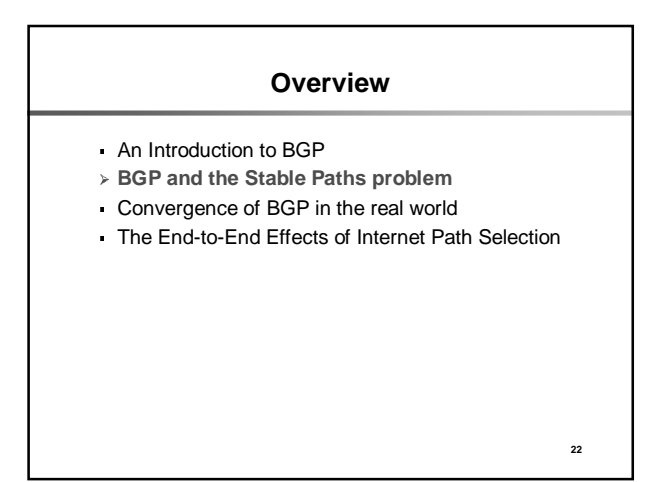

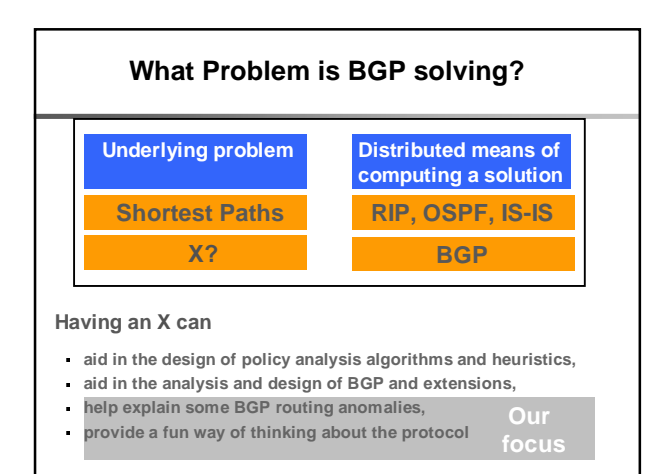

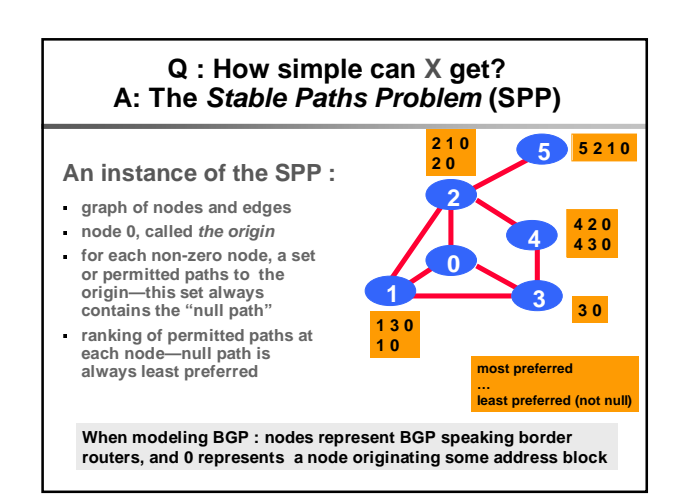

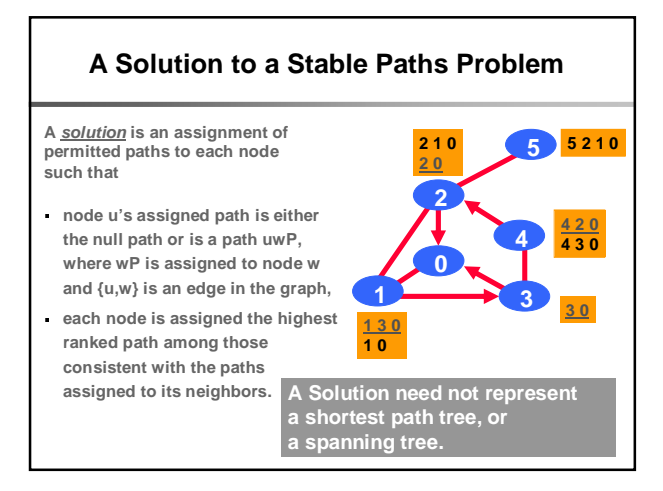

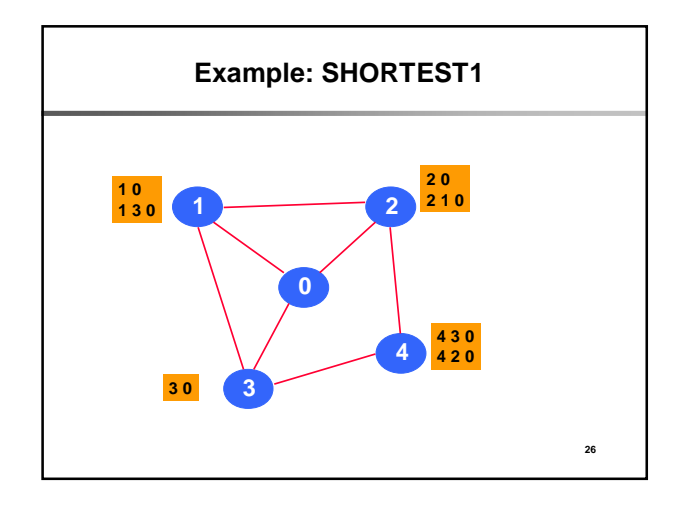

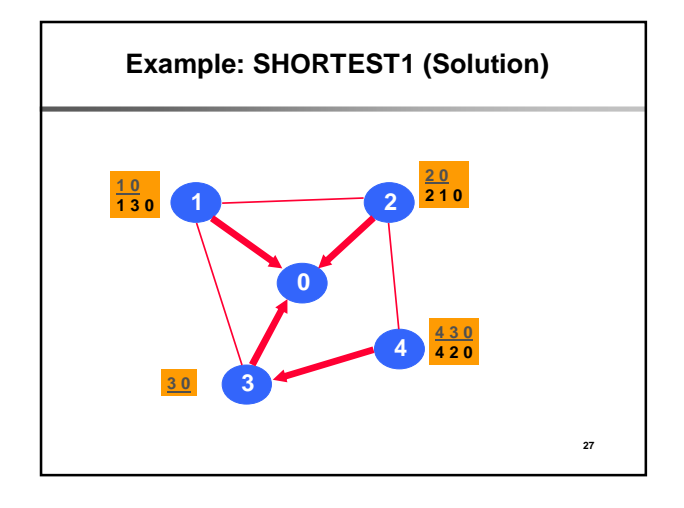

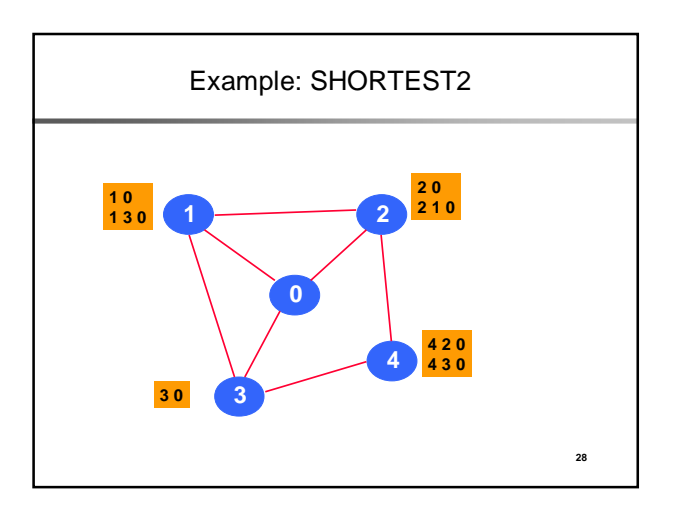

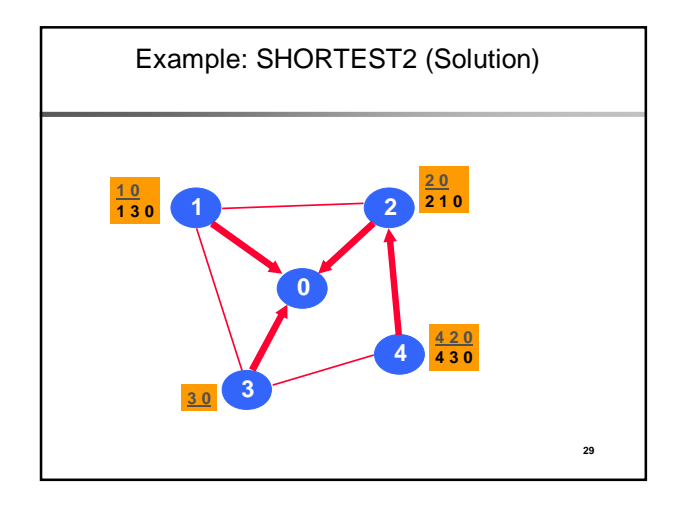

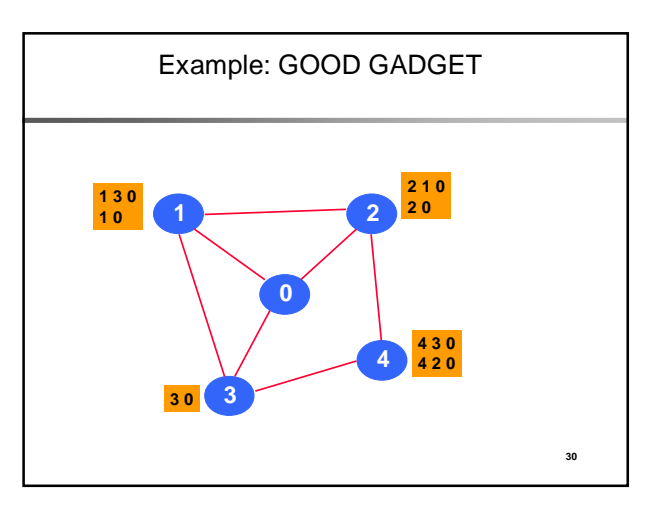

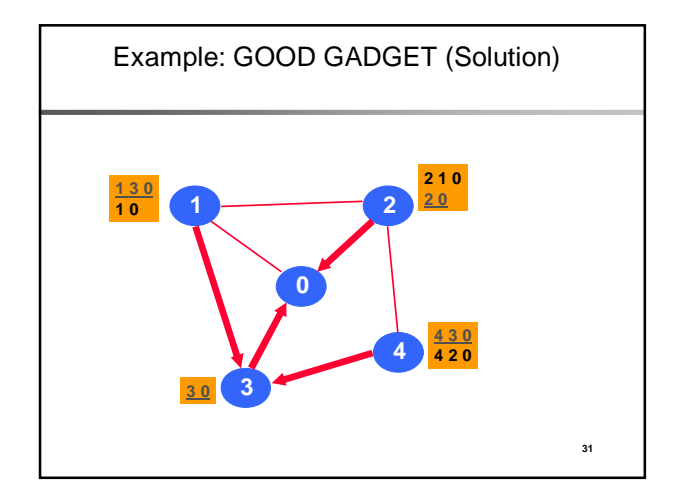

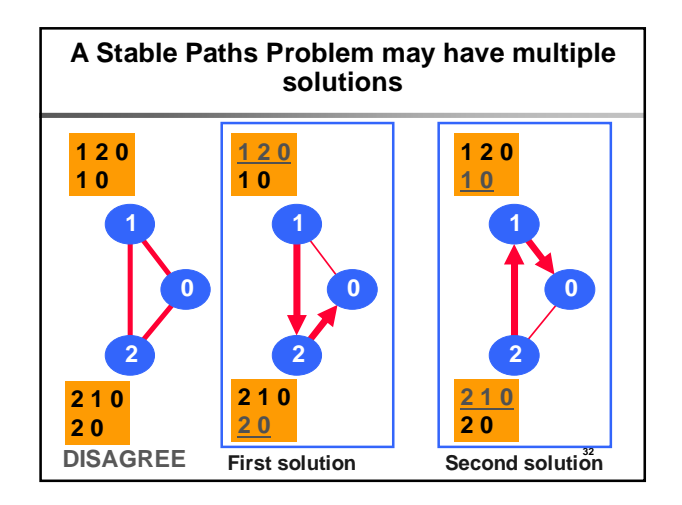

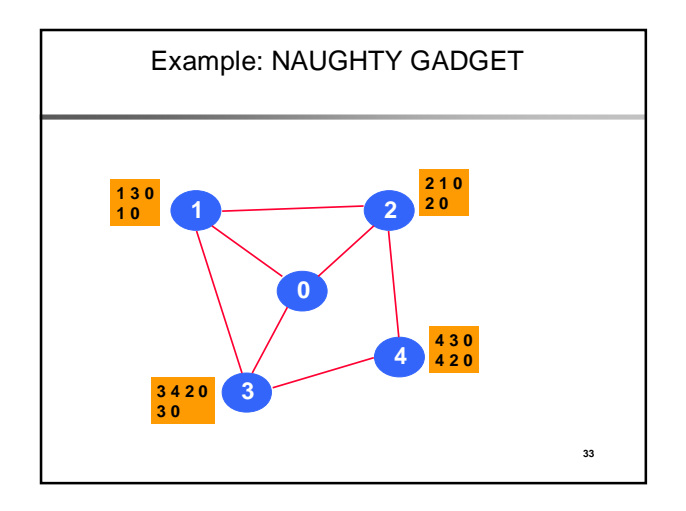

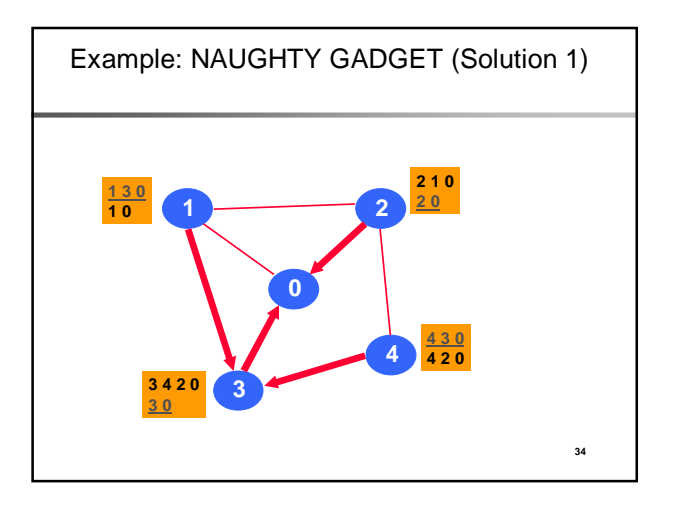

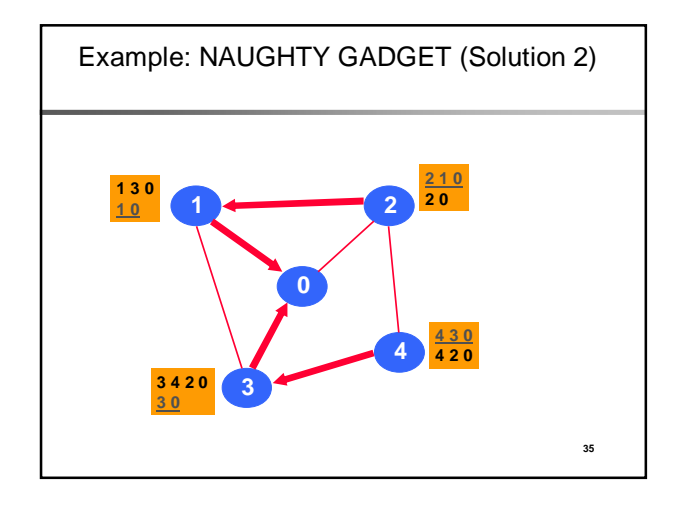

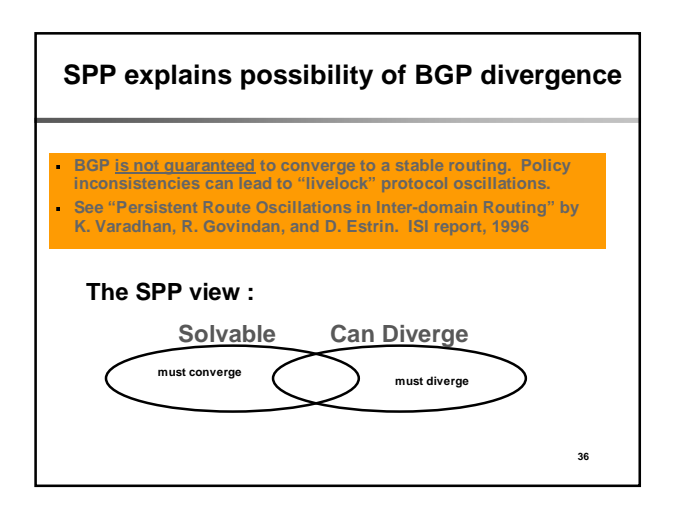

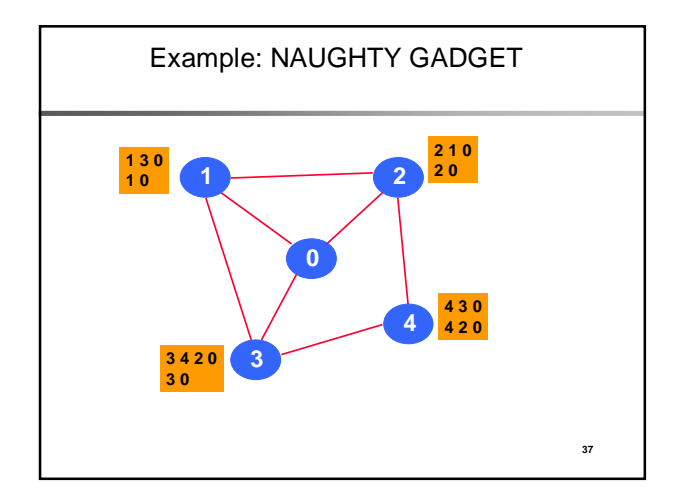

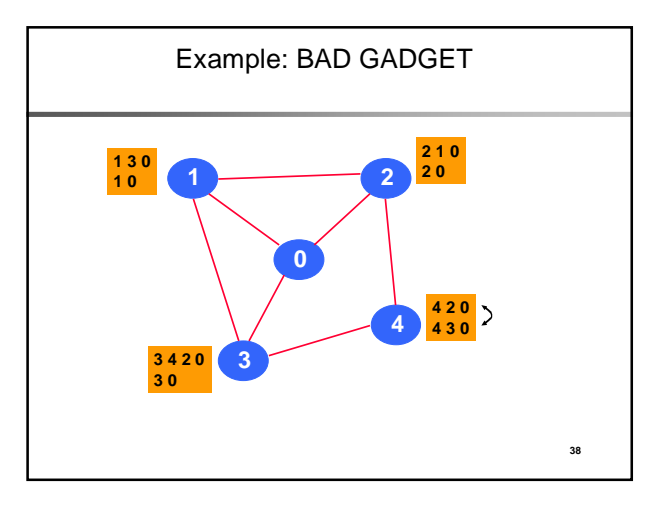

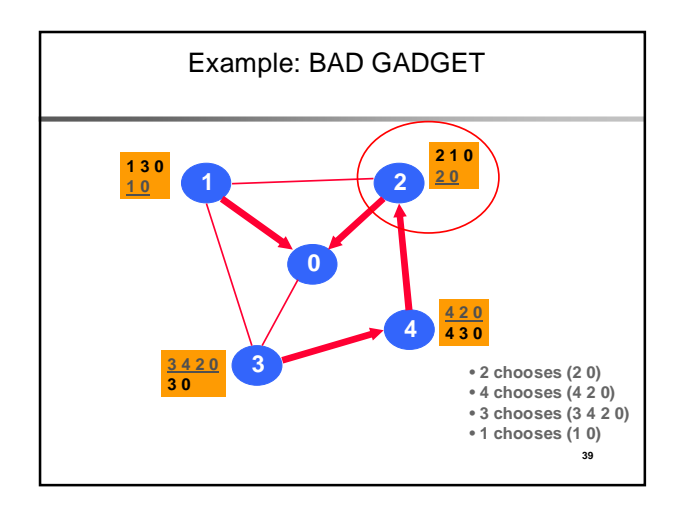

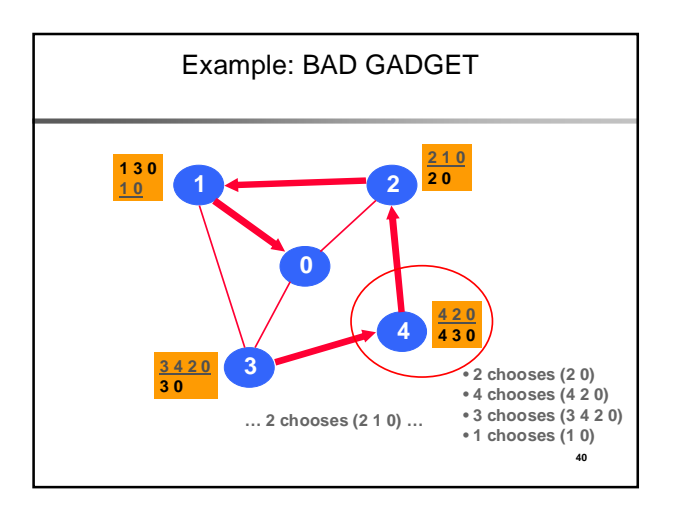

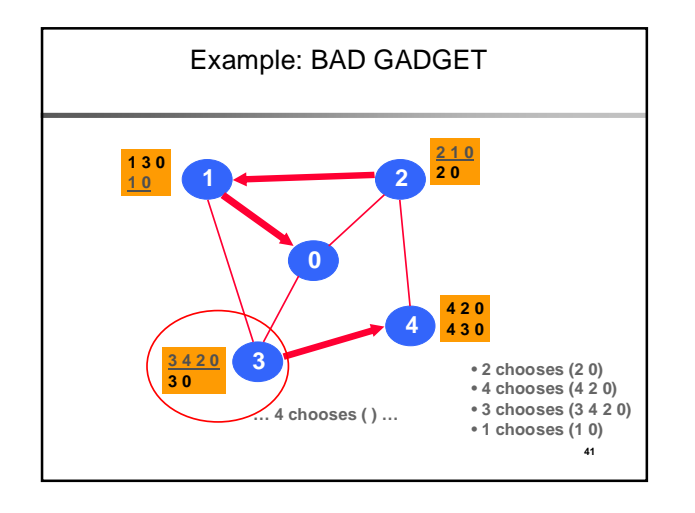

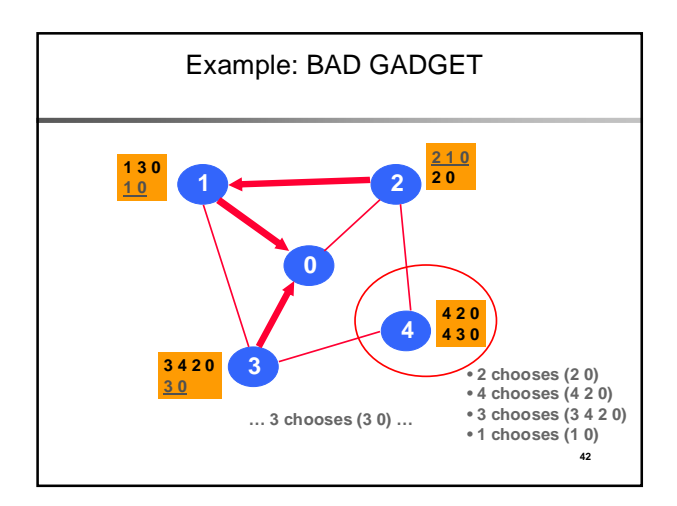

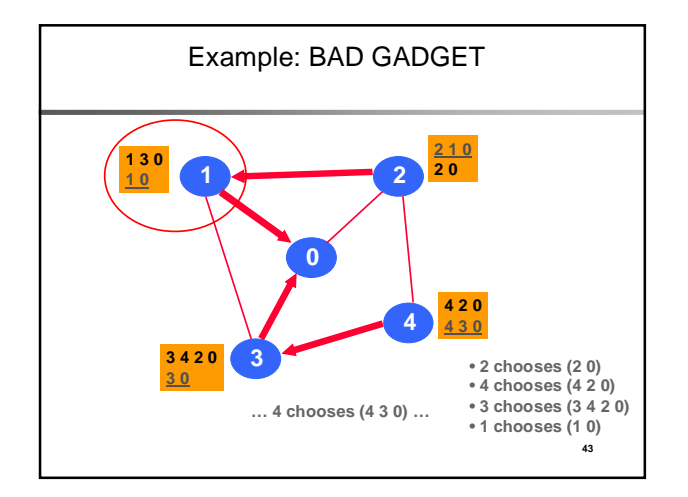

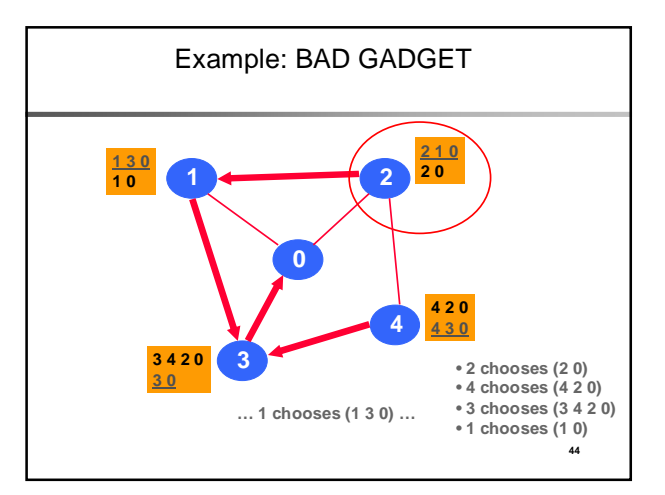

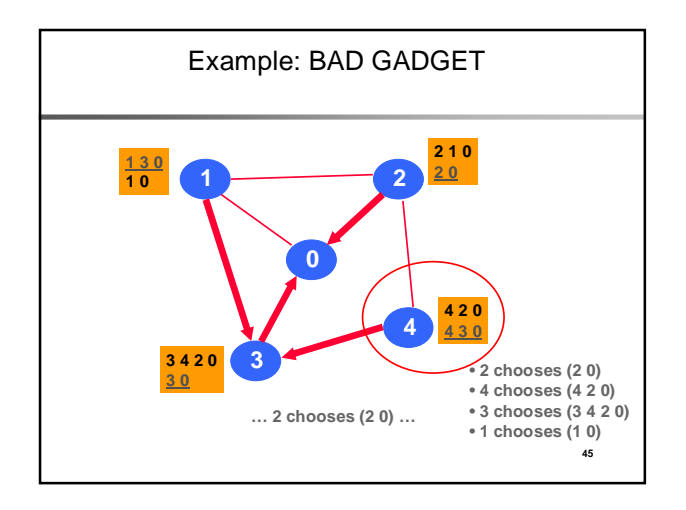

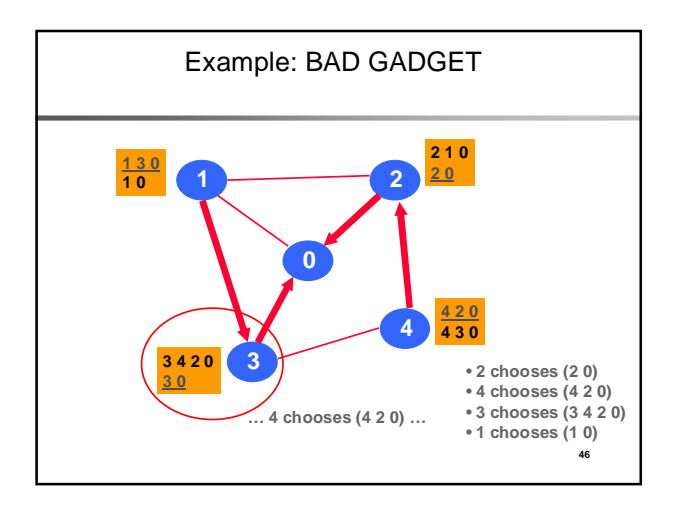

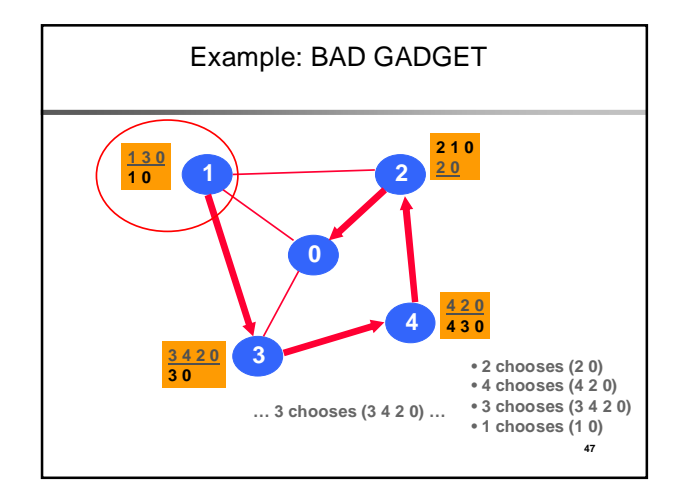

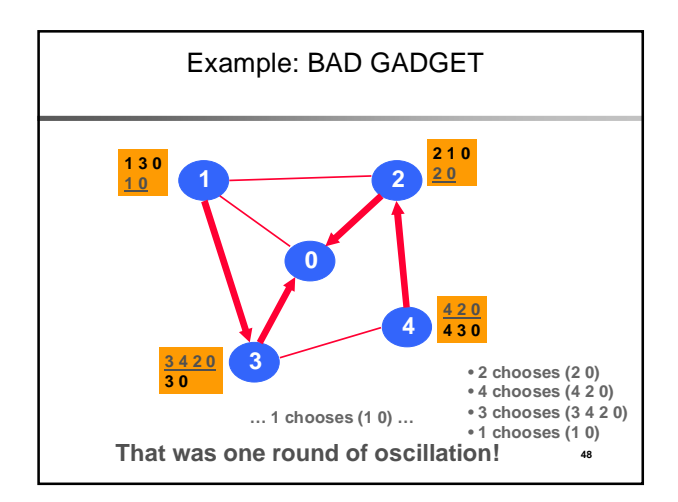

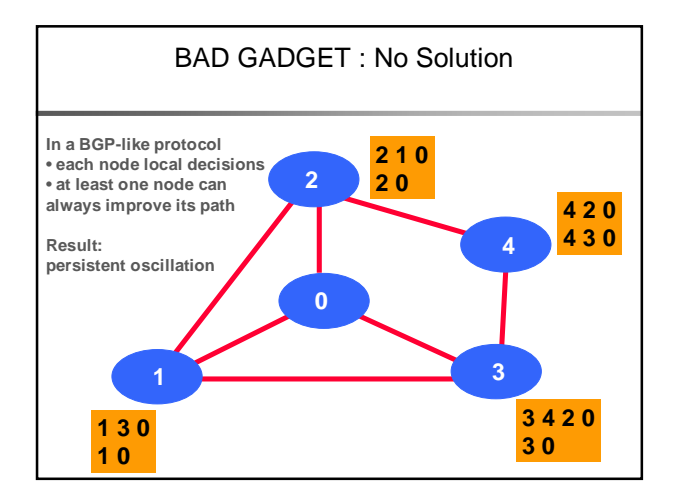

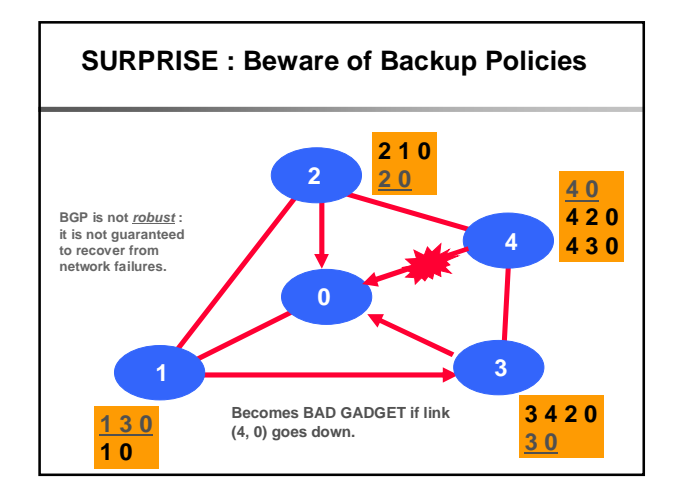

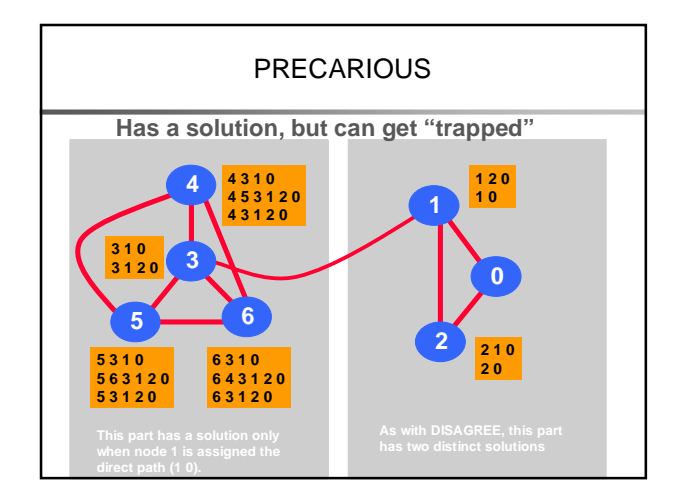

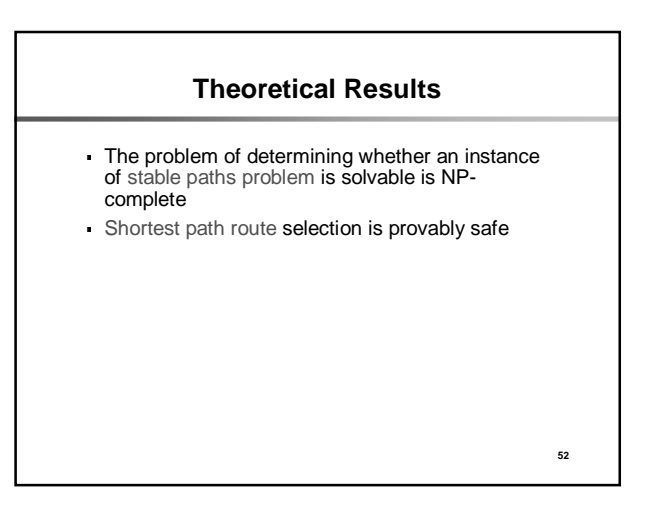

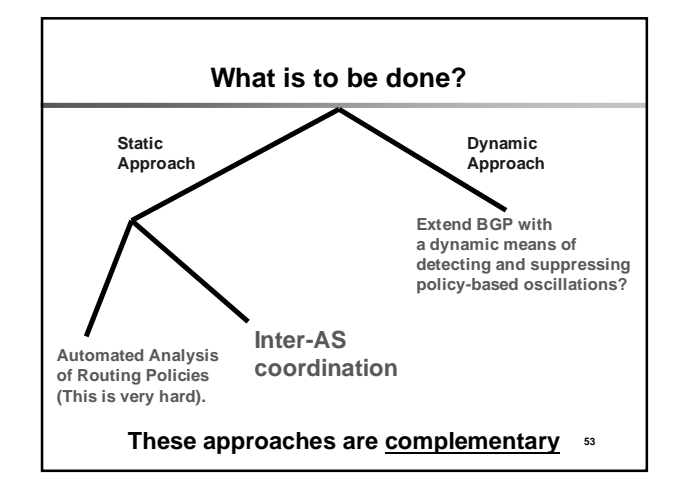

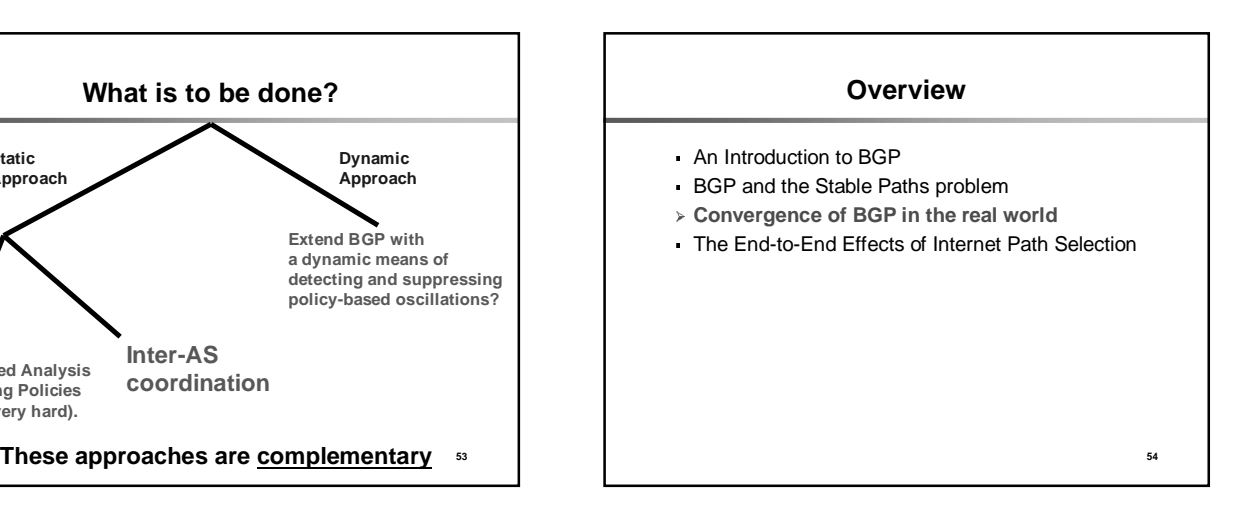

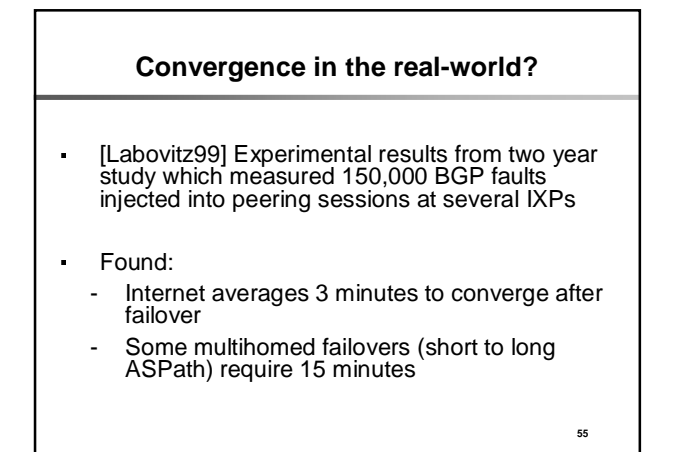

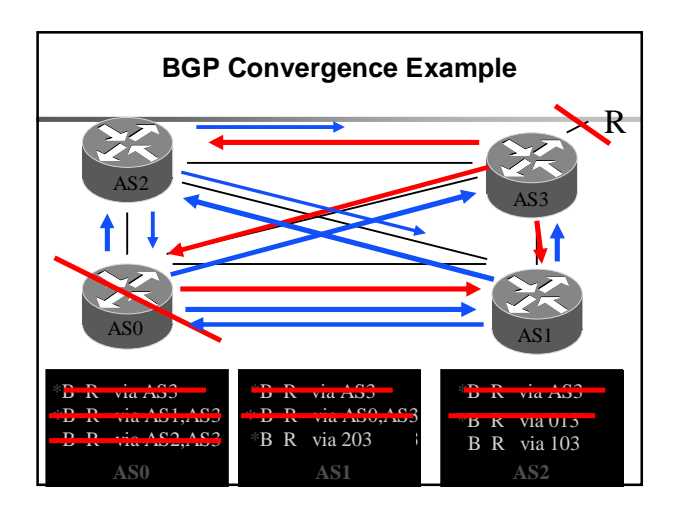

## **Convergence Result**

#### If we assume

- 1. unbounded delay on BGP processing and propagation
- 2. Full BGP mesh BGP peers
- 3. Constrained shortest path first selection algorithm

**There exists possible ordering of messages such that BGP will explore all possible ASPaths of all possible lengths**

 Convergence time of BGP is O(N!), where N number of BGP speakers

# **Overview**

- An Introduction to BGP
- BGP and the Stable Paths problem
- Convergence of BGP in the real world
- **The End-to-End Effects of Internet Path Selection**

# **End-to-end effects of Path Selection**

- Goal of study: Quantify and understand the impact of path selection on end-to-end performance
- Basic metric
	- **Let X = performance of default path**
	- **Let Y = performance of best path**
	- **Y-X = cost of using default path**
- Technical issues
	- **How to find the best path?**
	- **How to measure the best path?**

**59**

**57**

# **Approximating the best path**

**58**

**60**

#### Key Idea

- **Use end-to-end measurements to extrapolate potential alternate paths**

- Rough Approach
	- **Measure paths between pairs of hosts**
	- **Generate synthetic topology – full NxN mesh**
	- **Conservative approximation of best path**
- **Question: Given a selection of N hosts, how crude is this approximation?**

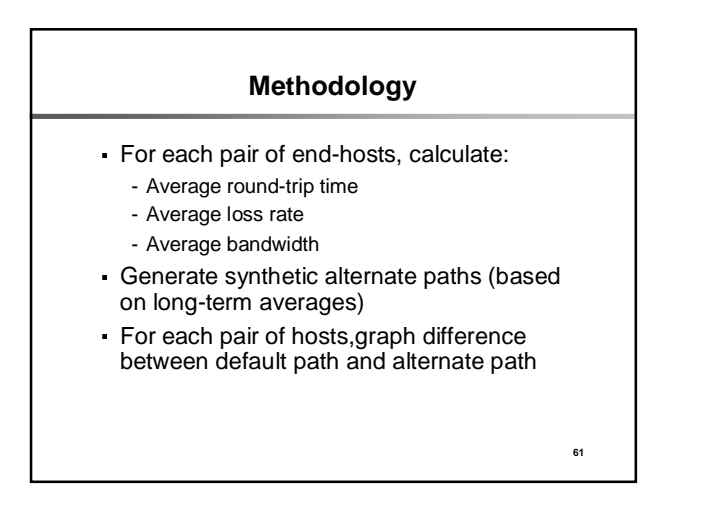

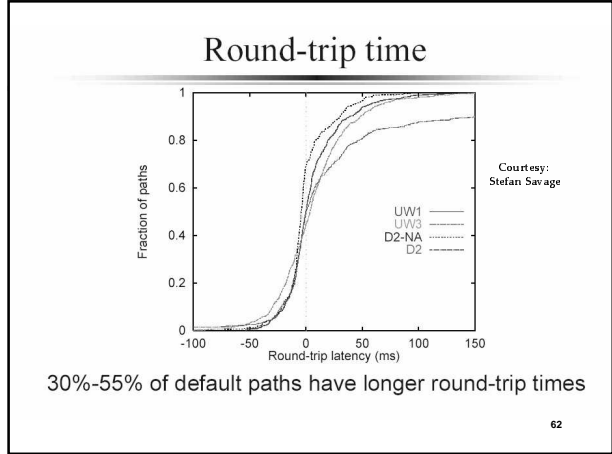

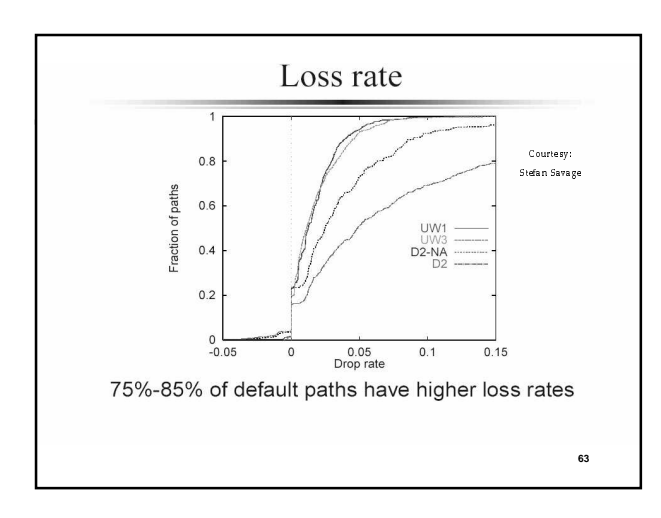

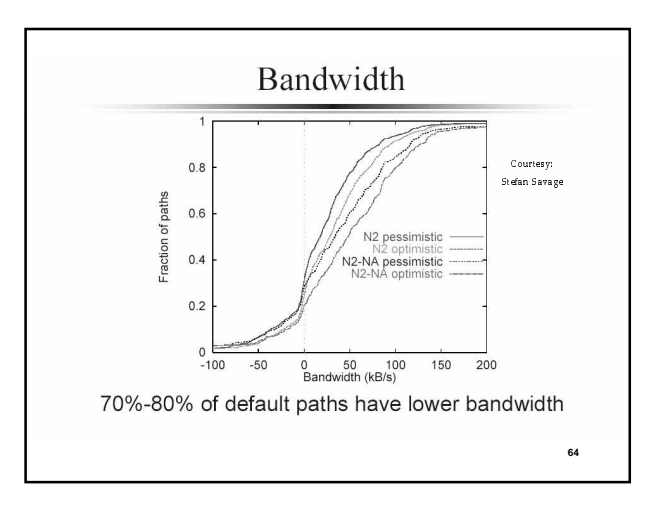

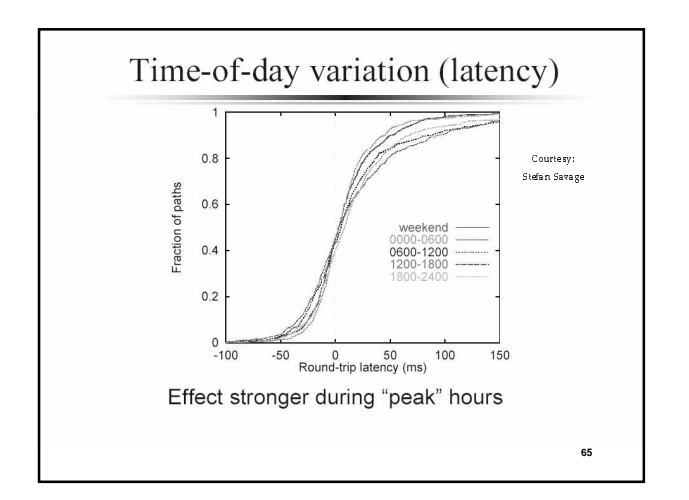

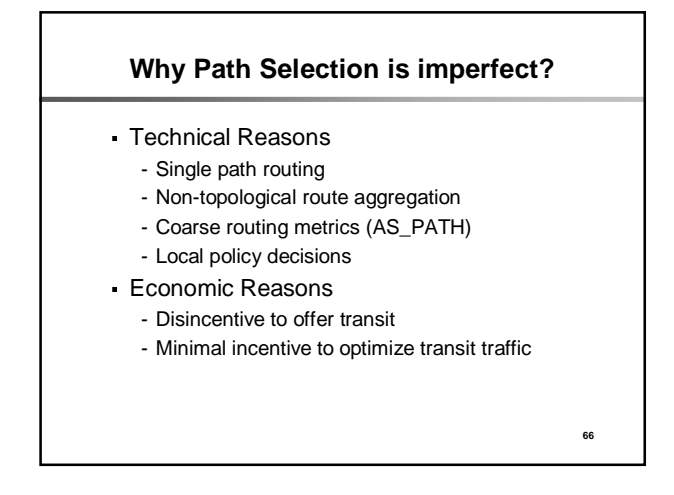